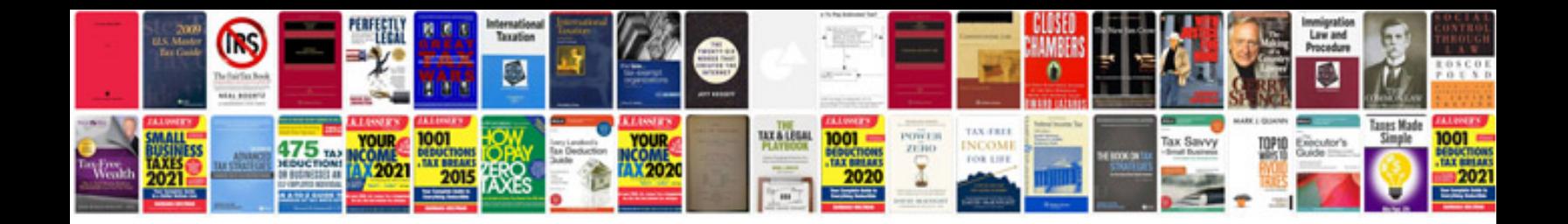

B1676 ford code

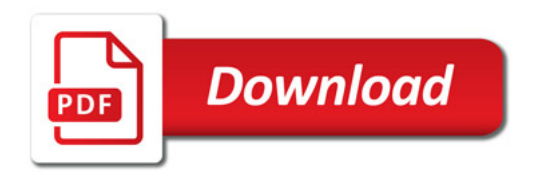

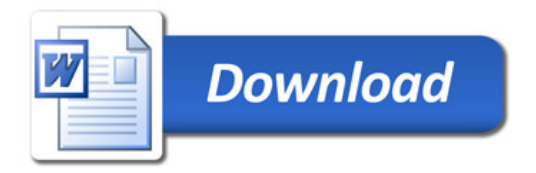